# Lecture Notes 2  $B_y$  Rong Zeng

2017年9月28日 14:17

- $\star$  1. Random Median Finding
- **★2.** Exact Median Finding
- **★3. Random Median Finding on Small Memory Computer**

# 2. Exact Median Finding

- Divide and Conquer
- (1) Splitting the input of size n into n/5 groups of 5 each, M1,M2,……Mk (k=n/5).

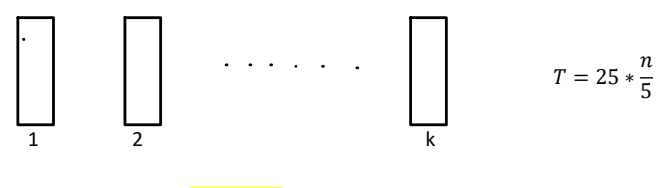

### Figure 1

(2) Find n/5 group-medians {m1, m2, ...... $mk$ , as figure 1, using selection sort for each  $\,$ group firstly, and the time needed at this step is  $T = 25 * \frac{n}{5}$  $\frac{n}{5}$  (in which 25 is the time for finding medians in each group using selection sort).

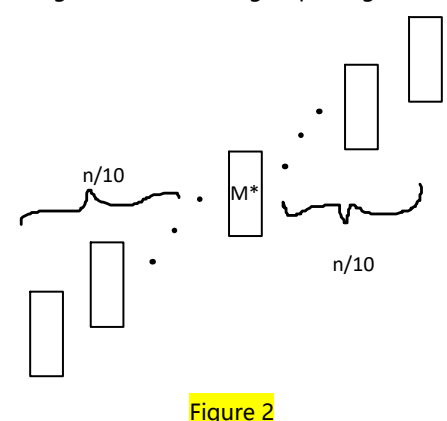

- (3) Find  $M^*$  = median of  ${m1, m2, .... m}$ k, k=n/5.
- There are n/10 numbers in the group-medians{m1, m2, ……mk} that is bigger than (4) M\*, and n/10 numbers smaller; As depicted in figure 2, then in the left n/10 groups, there must be at least 3 numbers smaller than M\* in each group, and in the right n/10 groups, at least 3 numbers bigger than M\* in each group, that is, we can throw away 3n/10 numbers(smaller or bigger than M\*) at least, which means 7n/10 numbers have been left at this step, at most.

Time Complexity:  $T(n) = 25 * \frac{n}{5}$  $\frac{n}{5}$  + T $\left(\frac{n}{5}\right)$  $\left(\frac{n}{5}\right)$  + T $\left(\frac{7}{1}\right)$  $\overline{1}$ 

◢ According to the Master Theorem:  $T(n) = O(n)$ .

# 3. Random Median Finding on Small Memory Computer

- F is the memory size
- new element (1) Pick F elements to memory

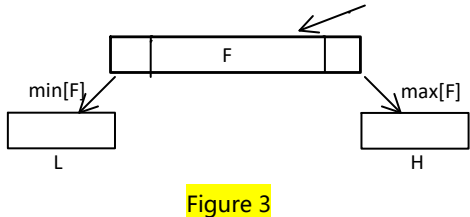

**K** Master Theorem If  $T(n) = \sum_{i=1}^{k} T(a_i * n) + n$  and k<br>i: Then  $T(n) = O(n)$ .

- (2) Randomly choose a new element from the remainder, throw away max[F] to set H, or min[F] to set L, according as H<L or H>=L respectively.
- (3) Repeat (2) until all elements have entered the memory once.

Figure 3

- (4) Find the median in F.
- $\angle\cdot$  High probability that the median is in F.

That is, for all  $x \in L$ ,  $x \le$  median and for all  $y \in H$ , median >= y.

#### $\bigstar$  Probability that throwing away median

Firstly we assume B is the set of smaller half of the input numbers ( median not included), and T the set of the bigger half.

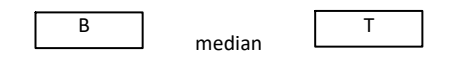

# Figure 4

When selecting the elements into memory, every time if we choose  $x \in B$ ,  $Z = -1$ , if we choose  $y \in T$ , then  $Z = 1$ .

Define W =  $Z_1 + Z_2 + \cdots + Z_n$ ;

 $W_k = Z_1 + Z_2 + \cdots + Z_k;$ 

Then the median in F when  $|W_k| < |F|$  for all k <= n.

#### Example

A walking model where walking left or right has the equal probability(1/2).

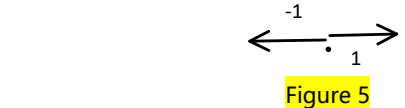

we have L+M+H=n, and W defined as above, then

Probability(W=L)= $\begin{pmatrix} n \\ L + m \end{pmatrix}$  $L+\frac{n}{2}$  $\frac{n}{2}$  /2<sup>n</sup>

#### Reference:

J. I. Munro and M. S. Paterson, Selection and Sorting with Limited Storage, Theoretical Computer Science, vol. 12, pp. 315-323, 1980.

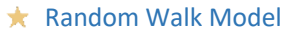

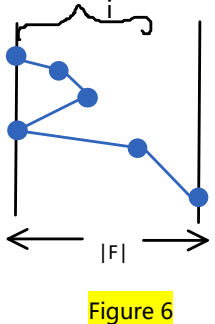

We define  $X_n(i)$  as the probability of hitting the line F in the next n steps, in which i refers to the distance from the origin point, as depicted in figure 6.

Then the probability that median is in F would be

 $X_n(0) = \max_{0 \le i \le n} Pro(|W_i|)$ 

According to definition

$$
X_n(0)=X_{n-1}(1)
$$

And

 $X_n(i) = 1$  if  $i>|F|$  (hit the line F)

Then we have

$$
X_n(i) = \frac{1}{2} \big[ X_{n-1}(i-1) + X_{n-1}(i+1) \big]
$$